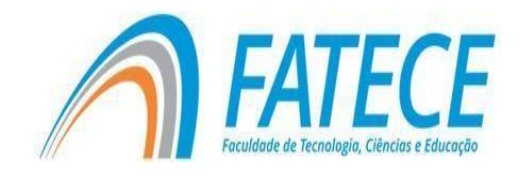

# **FACULDADE DE TECNOLOGIA, CIÊNCIAS E EDUCAÇÃO**

**Graduação**

# **GRADUAÇÃO EM CIÊNCIA DA COMPUTAÇÃO**

# **Desenvolvimento do Game Emotions**

Gabriel Milanez Marcelino Lucas Pereira Nogueira Ma. Ana Paula dos Santos Braatz Vieira Me. Paulo Cezar Kretikouski Roque

# **RESUMO**

O aumento na demanda do mercado de tecnologia, provocou diversos efeitos no mercado de trabalho e um destes efeitos foi o crescimento gamer no país. Isso permitiu não só o surgimento de mais consumidores, como também o aumento de desenvolvedores, que buscam cada vez mais ingressar neste mercado. Baseado nesse aumento de produção, o presente trabalho propõe a ideia do desenvolvimento de um jogo eletrônico, cuja temática será trazer uma narrativa emocional envolvendo os distúrbios de depressão e ansiedade que aumentam gradativamente, devido a pandemia do ano de 2020. O jogo foi desenvolvido na *game engine Unity*, em linguagem C# com apoio de outros softwares como *Aseprite* para criação de todo o design e o *Bosca Ceoil* para criação da trilha sonora. Juntando todos esses recursos foi possível concluir o mesmo com uma demonstração funcional.

**Palavras-chave:** Jogos, Depressão, Ansiedade, Emotional Games, Emotions.

# **ABSTRACT**

The increase in demand in the technology market, caused several effectson the labor market and one of these effects was the growth player in the country. This is not only the emergence of more consumers, but also the increase of developers, who are increasingly seeking to enter this market. Based on this increase in production, this work proposes an idea to develop an electronic game, whose theme will be to bring an emotional narrative involving depression and anxiety disorders that gradually increase due to the pandemicof the year 2020. The game was developed using the Unity game engine, in C #language with support from other software such as Aseprite to create the entire design and Bosca Ceoil to create the soundtrack. Joining all the features, it waspossible to complete the same with a functional demonstration.

**Keywords:** Games, Eletronic games, Depression, Anxiety, Emotions

## **Introdução**

Em 2020 o mundo entrou em colapso, ao se ver em um cenário pandêmico devido ao SARS-CoV2, vírus que dava início aos casos de Covid-19. Diante disso, medidas drásticas de distanciamento social foram implementadas, fazendo com que a população se isolasse em suas casas. Com este sistema vigente, as pessoas começaram a optar por outras formasde lazer, entre elas, os jogos devido ao grande impacto psicológico causado pela doença (Governo Federal, 2021). De acordo com o (CNN, 2020), o Brasil no ano de 2020 passou a ter mais de 64 milhões de consumidores de jogos eletrônicos.

Também chamado videojogos ou videogames, são jogos no qual o jogador interage através de periféricos conectados ao aparelho, como controles(joysticks) e/ou teclado com imagens enviadas a uma televisão ou um monitor. (Britannica Escola, 2021).

São exemplos de jogos eletrônicos.

- Super Mario Bros;
- God of War;
- Mortal Kombat;
- Minecraft;

Além do aumento de consumidores, o crescimento de desenvolvedores também aumentou com o surgimento de tecnologias mais acessíveis e também práticas, permitindo que pessoas que tivessem um mínimo conceito do que é um jogo, pudessem criar um, com isso surgiram as iniciativas independentes criando os chamados jogos *indie.*

Os *indie games* são iniciativas independentes, que geralmente são desenvolvidos com uma equipe muito menor que o costume, onde os integrantes fazem um pouco de cada função. Por serem desenvolvidos dessa forma, esses jogos trazem uma grande inovação tanto de mecânica quanto no ato de se contar uma história, visto que abominam a ideia de um jogo perfeito esim, buscam a simplicidade em sua obra (SERRANO, 2014).

Os jogos também possuem classificações, como ação ou terror que trazem ao jogador uma experiência mais imersiva, justamente por ter certo controle das ações de um personagem em um jogo, por exemplo.

Outros *games* que costumam trazer mais dessas experiências, são os jogos de classificação "*Emotional Games".*

Os jogos *emotional* tem como principal fator, trazer uma narrativa mais emocional focando em escolhas morais ou emocionais dentro de seu contexto (TechTudo, 2017).

#### **2. Objetivo Geral**

O presente trabalho foi elaborado com o intuito de desenvolver um jogo, ou um *Emotional Game*, focando em mecânicas simples, trazendo mais da narrativa que será implementada no roteiro de desenvolvimento.

A temática traz a narrativa de um personagem que possui os distúrbios de depressão e ansiedade onde todo esse tema é representado de forma mais visual com o uso das cores e desenhos criados, fazendo com que o jogadorpossa visualizar todo o processo de recuperação pessoal do personagem.

3

## **2.1 Objetivos Específicos**

Dentro do campo de desenvolvimento de jogos existem alguns passos aserem feitos para tornar possível a construção do mesmo. Os passos a serem feitos são:

Criar um roteiro - onde será explicado toda a sua história e narrativa, através da jogatina;

● Criar plano de desenvolvimento - um planejamento que explica detalhadamente e de forma clara o desenvolvimento;

Implementar a mecânica - é o que define basicamente todo a jogabilidade do jogo.

● A criação das artes e do design do *game -* a interface do jogo, responsável por demonstrar o que foi escrito no roteiro junto com a programação

Criar uma demonstração jogável - um jogo funcional onde trará tudo o que será descrito no início do roteiro.

## **3. Justificativa**

A primeira justificativa é empregar os conhecimentos adquiridos durante o curso, para o desenvolvimento de um projeto, relacionado a área de desenvolvimento.

Outra justificativa para o projeto, é poder obter experiência no desenvolvimento de jogos por ser um mercado em alta nos últimos anos.

### **4. Referencial teórico**

Com o intuito de retratar o lado emocional de transtornos como a depressão e a ansiedade, é preciso entender primeiramente como estes transtornos funcionam.

Segundo o site da Universidade Federal do Rio Grande do Sul (HUMANISTA, 2017)**,** além dos números de diagnósticos desses transtornos serem preocupantes, já no ano de 2017 a maior prevalência do mesmo era na América Latina, que ficava atrás apenas dos Estados Unidos, com 19 milhões.

#### **4.1 Depressão**

Segundo o artigo da Biblioteca Virtual em Saúde do Ministério da Saúde (BVSMS, 2005), a depressão é classificada como um distúrbio, que afeta o lado emocional de uma pessoa, provocando tristeza, pessimismo, baixa-autoestima, entre outros, que podem combinar entre si, trazendo todo o mal estar de crise ao paciente. Isso se deve por uma série de evidências que mostram alterações químicas no cérebro, principalmente com relação aos neurotransmissores, substâncias que transmitem impulsos nervosos entre as células. Ao contrário do que muitas vezes é dito, os fatores psicológicos e sociais, muitas vezes são apenas consequências, e não causadores da depressão em si.

O tratamento que é mais utilizado é essencialmente medicamentoso. Existem mais de 30 antidepressivos disponíveis nas redes de saúde do país, que permitem a estabilização dessas alterações químicas provocadas pelo distúrbio. Os pacientes podem procurar por terapia, que é mais simples pois não entorpece ou incapacita a pessoa. Esses são os casos de pacientes que necessitam de uma manutenção ou preventivo para seus casos, o que pode levar um tempo variado para cada paciente, podendo ser de meses ou até anos. Alguns pacientes com medo da aparição de novos episódios, preferem a psicoterapia, que foca na reestruturação psicológica do paciente além de melhorar a compreensão sobre o caso.

#### **4.1 Ansiedade**

A ansiedade também é considerada um distúrbio, que ao contrário da depressão é causado pelo excesso de preocupações a apreensão em relação a diversos eventos corriqueiros (BVSMS, 2011).

Os sintomas são apreensão, medo, desconforto diante de situações rotineiras, sensações de desastre, falta de controle de pensamentos, sintomas que de certa forma seja desproporcional ao estímulo recebido que normalmente se caracteriza

5

como a capacidade de ação. Em casos normais a ansiedade pode beneficiar o paciente, porém em excesso causam todos os sintomas acima, além de poder conter sintomas físicos como palpitações, dores no peito, aumento na circulação sanguínea, tremores, calafrios musculatura tensa, em em casos mais agressivos dores estomacais, diarréia e desmaios.

O tratamento chega a ser semelhante ao de depressão, pois envolve medicações, tratamentos com psicoterapias e ou a combinação dos dois tratamentos envolvendo acompanhamento médico para cada alteração no caso.

#### **4.2 Jogos Indie**

Dentro da indústria de desenvolvimento de games, existem alguns estúdios que focam em um lado mais independente da produção, usando tecnologias mais simples focando em trazer experiências mais desafiadoras e jogos relativamente "não perfeitos", mas com histórias e interações mais envolventes.

> Os games Indies vieram ao mercado com uma proposta diferente dos jogos produzidos por grandes produtoras ou empresas. Essas grandes empresas geralmente possuem a meta principal de criar um game perfeito que atraia milhões de pessoas, focando na empatia com a grande maioria dos jogadores e criando um produto comercial mais direcionado as vendas, do que um jogo que possa transmitir experiências. Por isso, estes games perdem a grande essência incorporada nos games Indies: o simples fato de ser algo pessoal, totalmente diferente, original e artístico. Levando ao pensamento de que jogos Indies é de certa forma um meio de arte ao nível máximo de interatividade, uma mídia expressiva de seu desenvolvedor. (SERRANO ,ALCÂNTARA 2014)

O trecho acima destaca a diferença que os jogos indie têm em relação aos jogos de grandes empresas. Por sua vez, os mesmos procuram a simplicidade e originalidade em suas obras. Celeste é um grande exemplo de jogo *indie* que conta a vida de Madeline em uma jornada poética comparando os eventos de escalada da montanha Celeste com a sua vida. O jogo tem o estilo de plataforma em 2D utilizando o estilo de pixel art, que visualmente se remete aos jogos antigos de fliperama (UOL, 2018).

## **4.3 Emotional Game**

Os "*Emotional Games*" são jogos que retratam mais o emocional do que a jogabilidade em sua obra, ou seja, são aqueles jogos que tem histórias, narrativas que envolvem bases de livros filmes ou até mesmo um roteiro baseado em escolhas morais e emocionais. Um exemplo de jogo nesse quadroé o "*The Last of Us*". Nesse jogo é retratada a história de Joel e Ellie em um cenário pós-apocalíptico, devido a uma pandemia. Seus eventos trazem perdasfamiliares, decisões entre a razão e a emoção, como salvar o mundo ou agirpor amor (Vanessa Thees TechTudo, 2017).

### **4.4 Game Engine**

Para criar a harmonização e a junção de todos os elementos que um jogo possui é necessário o uso de uma *game engine*, que traduz literalmente Motor de Jogo.

As *Game Engines* são *softwares* com um conjunto de bibliotecas que permitem a uma pessoa criar uma sequência de cenas com diversas interaçõespara compor seu jogo. Nela é possível ter programas que permitem codificação de linguagem de programação, para permitir que as ações sejamexecutadas de forma lógica. Um motor gráfico para renderizar e permitir que ojogo tenha uma identidade visual, com recursos que permitem a manipulaçãotanto 2D quanto 3D de imagens e objetos, além de recursos próprios quepermitem a criação de física colisão e animação dos elementos presentes no *game* (PRODUÇÃO DE JOGOS,2021)

Existem várias *engines* no mercado, cada uma com um diferencial que permite ser útil para cada tipo de desenvolvimento. Dentre as mais famosas são:

#### **4.4.1 RPG Maker**

7

Apesar de ser uma ferramenta simples, essa *engine* é responsável pelos sucessos de Final Fantasy, Chrono Trigger, Dragon Quest e Pokémon. Além disso é também bastante procurada por iniciantes, porque é uma ferramenta que cria jogos com facilidade e rapidez, principalmente para os jogos estilo RPG.

### **4.4.2 Gamer Maker**

Sendo a *engine* mais indicada para iniciantes, o game maker permite que qualquer pessoa que tenha vontade de desenvolver se adapte muito bem a ela, pois não é necessário nenhum conhecimento superior para sua utilização, fazendo com que a pessoa não precise saber programar para utilizá-la.

## **4.4.3 Unity**

A Unity é a mais popular entre as restantes, porque chama a atenção de vários estúdios independentes, pois teve o lançamento de uma versão gratuita que disponibiliza inúmeros recursos prontos que permitem a facilidade de desenvolvimento deixando ainda mais interessante cada um de seus projetos, inclusive é essa engine que seráutilizada neste projeto.

#### **4.4.4 Unreal**

A *Unreal Engine* é uma das mais complexas delas, pois é responsável por sucessos como Mortal Kombat X, Batman, Borderlands,Tekken 7 e BioShock 2, trazendo recursos mais profissionais, sendo necessário um conhecimento prévio da mesma antes de ser utilizada, contando com um motor gráfico potente permitindo mais trabalhos em 3D.

#### **4.5 Teoria das Cores**

Um importante estudo para a criação de jogos é a teoria das cores, que envolve harmonização das mesmas fazendo com que seja escolhida a melhor combinação

para uma visualização mais agradável de um projeto, tanto quantoo lado emocional, que permite usar o significado e a sensação que cada cor transmite ao ser vista ou utilizada.

> As cores possuem papel fundamental na criação de significados em vários campos da comunicação audiovisual. Porém elas podem adquirir funções diferentes de acordo com o meio em que são inseridas. Fizemos assim uma tabela que mostra de forma mais geral os diferentes significados que as cores podem transmitir e alguns exemplos de suas aplicações.(STAMATO Ana Beatriz, STAFFA Gabriela, VON ZEIDLER Júlia Piccolo. A Influência das Cores na Construção Audiovisual, Portal Intercom. 05 de Mar de 2013 Disponível

> em [<https://portalintercom.org.br/anais/sudeste2013/resumos](https://portalintercom.org.br/anais/sudeste2013/resumos/R38-1304-1.pdf) [/R38-1304-1](https://portalintercom.org.br/anais/sudeste2013/resumos/R38-1304-1.pdf)

[.pdf>](https://portalintercom.org.br/anais/sudeste2013/resumos/R38-1304-1.pdf) Acesso em: 21 de Nov de 2021)

Com isso é possível se aprofundar em uma paleta de cores específicana hora da construção das imagens e personagens do *game*, utilizando as cores mais foscas e escuras, para trazer ao jogador a sensação de como o protagonista enxerga o seu mundo.

### **5. Metodologia**

Com o objetivo de desenvolver um jogo de plataforma 2D com foco emocional, primeiramente será necessário tratar seu visual, com a utilização do software Aseprite, que é o software de edição e criação de imagens, que é focado que é um software na criação de pixel art, para que posteriormente sejautilizada a *game engine Unity* que é um software próprio para a criação de jogos, onde possui componentes que recebem as informações como programação, imagens, *cutscenes<sup>1</sup>*, músicas e todos os componentes que um jogo deve possuir.

Antes mesmo de começar a construção do projeto existem alguns processos a serem feitos anteriormente. Estes processos servem para estruturar todo o desenvolvimento do projeto, para que tudo ocorra dentro de padrões de qualidade, a fim de causar uma boa impressão a quem for utilizar o mesmo.

#### **5.1 Descrição do Jogo Emotions**

O jogo chamado de "*Emotions*" trará como protagonista Logan que sofre de depressão por vários motivos, sendo eles a ausência do Pai, que sempre estava próximo a ele, a doença que sua irmã contrai, fazendo com que o clima na família fique cada vez mais tenso ao decorrer do game.

Em meio a uma crise, o mesmo se encontra preso em um calabouço escuro com pouca iluminação, o que o faz temer ainda mais o que possa vir, fazendo com que ele fique recluso se negando a seguir em frente. Logo em seguida o mesmo recebe ajuda de um ser misterioso que se assemelha a uma fada tendo consigo, luz misteriosa. Intrigado por ainda haver uma fonte de luz naquele local, o mesmo decide seguir a criatura a fim de entender o que está acontecendo.

Os eventos do jogo se passaram na maior parte na mente de Logan, trazendo um lado mais fantasioso a obra, onde o mesmo passará por várias memórias e situações, que irão trazer vários impactos ao protagonista.

#### **5.2 Estruturação do projeto**

Para dar vida a um jogo, antes é preciso passar todas as ideias para uma documentação, para poder ser lapidada, antes mesmo de chegar aos outros integrantes da equipe, pois geralmente a idealização de um *game* é distribuída conforme a equipe disponível para tal. Nessa equipe pode conter *game designers*, artistas e engenheiros.

No caso do projeto *Emotions*, a equipe se concentra em duas pessoas, sendo uma responsável pela parte visual e outra para a parte lógica.

A criação começa na área *game designers*, onde foi criada a ideia base do projeto sendo implementada posteriormente em um *Game Design Document* (GDD). Este documento contém todas as informações que o jogo irápossuir, ou seja, todos os mapas, mecânicas, imagens, história, etc. Essa documentação pode ser feita em

qualquer editor de texto que permita a organização junto de imagens. Além deste documento, pode ser feito um diagrama com softwares ou a mão livre mesmo, para exemplificar de forma mais clara o jogo, pois nele as informações estarão desenhadas. No caso do jogo Emotions, foram utilizadas as duas formas combinadas para estruturar o jogo, conforme o texto e a imagem a seguir.

# **GDD Emotions**

## **Conceito**

Este game irá se basear em um mundo alternativo que deve simular de maneira abstrata os eventos recorrentes de crises de depressão e ansiedade. Estilo (plataforma 2D, puzzle), tema (ação, aventura).

# **Descrição**

O projeto é um jogo que traz a narrativa de um personagem que possuia depressão, e que procura de alguma forma superar este caso com a ajuda dojogador, que terá envolvimento com toda a família do personagem durante sua história, passando por fases e possíveis inimigos, entre o mundo real e a mentedo personagem principal.

# **Figura 1 - Diagrama Emotios Project - feito em Draw.io**

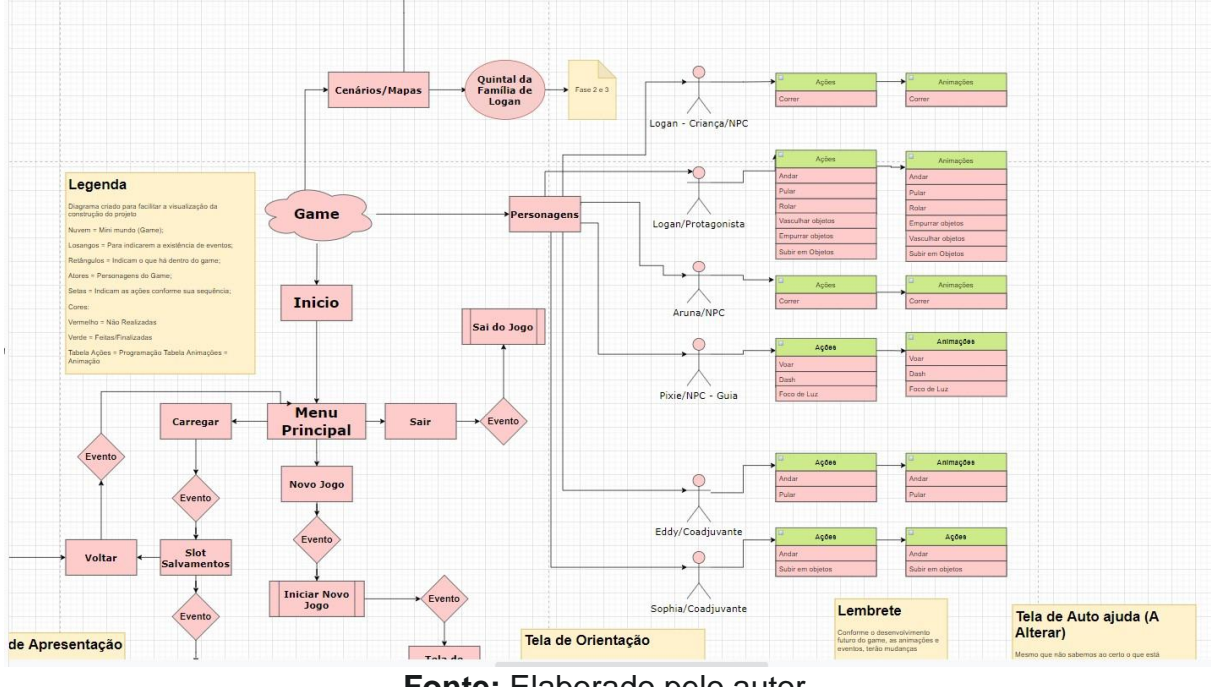

**Fonte:** Elaborado pelo autor.

Nesta imagem está sendo exemplificado a maneira a qual o *game* irá se comportar. Por exemplo, o jogo irá se iniciar e redirecionar o jogador ao menu principal, e a partir deste, será possível acessar os eventos programados a acontecer.

## **5.1 Desenvolvendo a Arte**

A pixel art é um formato que utiliza os pontos digitais chamados de pixels para compor seus desenhos. Essas artes podem adotar vários padrões que geralmente são feitos com uma quantidade de números pares de pixel, ou seja, podem ser de 8x8, 16x16, 64x64 e assim por diante. Esse padrão limita a quantidade de pixels que uma imagem vai ter tanto na altura quanto na largura.Para compor o jogo *Emotions*  foi utilizado um padrão de 32 bits

## **Figura 2 - Imagem do desenvolvimento da personagem Pixie**

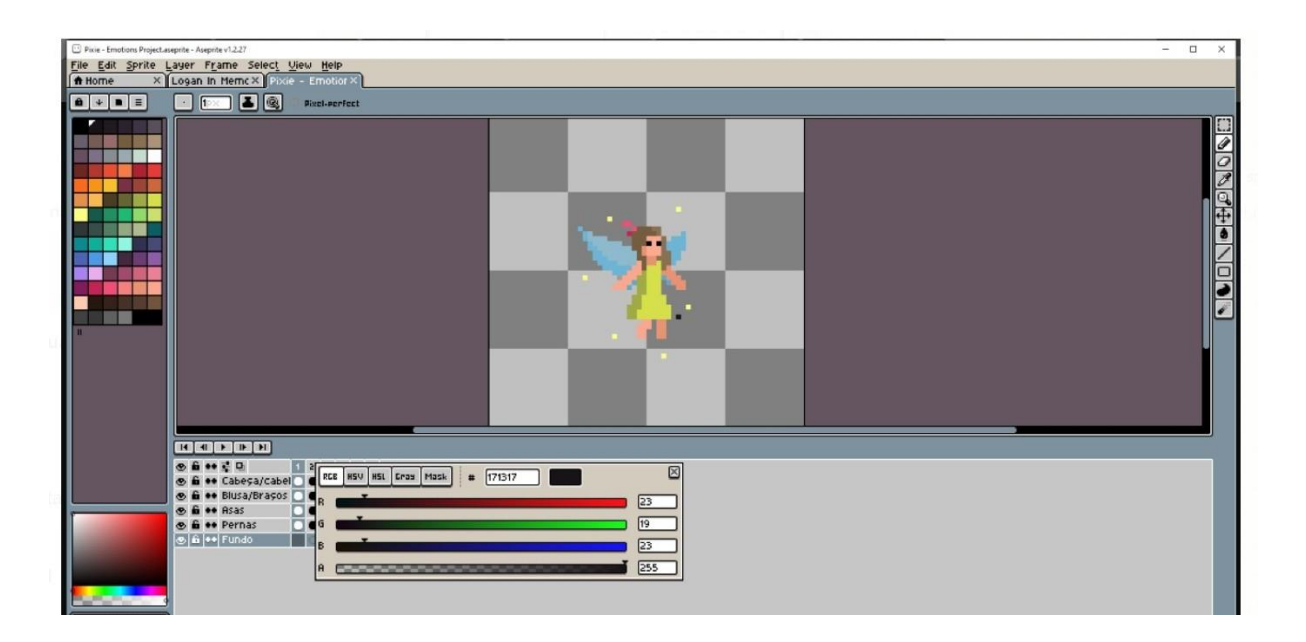

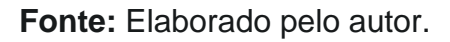

Com o intuito de entregar uma sensação melhor no visual do jogo, o estudo da teoria das cores foi implementado, utilizando a técnica de cores análogas, cores que são consideradas "vizinhas" umas das outras, para montaruma paleta de cores para construção de todas as artes, além de buscar por seus significados emocionais.

Optamos por um padrão de cores foscas e mais escuras, para trazer a sensação de como o personagem enxerga o mundo, que é quase sem cor, por isso a forma mais "apagada" de cada tom.

Essa relação do significado das cores é descrita conforme a Tabela 1 abaixo.

**Tabela 1 - Cores e seu Significado**

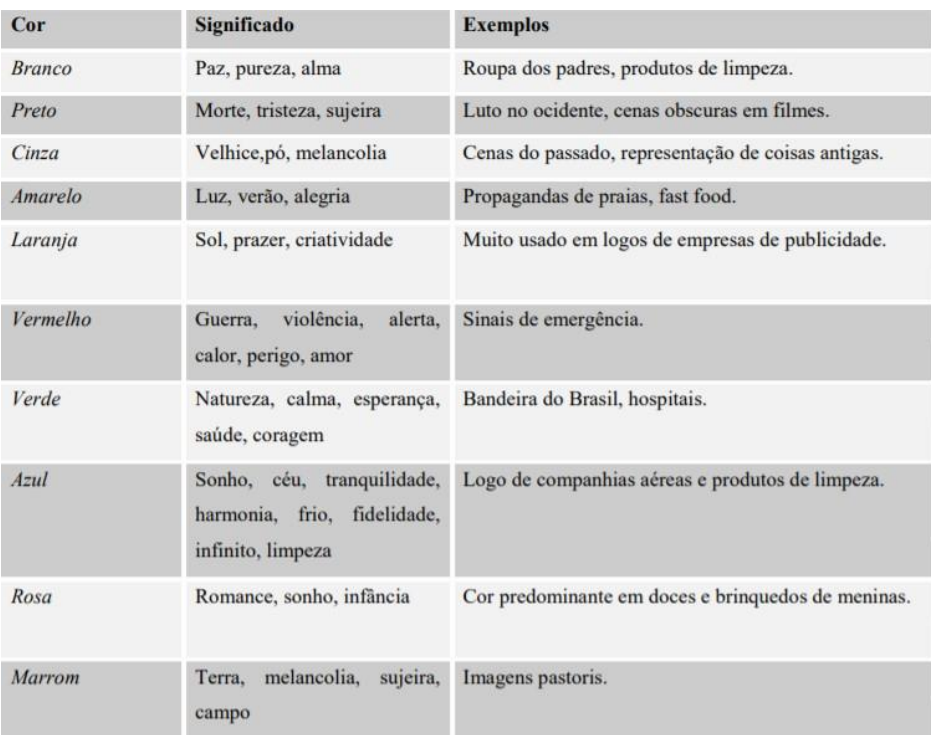

Fonte: [A Influência das Cores na Construção Audiovisual](https://portalintercom.org.br/anais/sudeste2013/resumos/R38-1304-1.pdf) Ana Beatriz Taube STAMATO Gabriela STAFFA Júlia Piccolo VON [ZEIDLER](https://portalintercom.org.br/anais/sudeste2013/resumos/R38-1304-1.pdf) UNESP

Dentro da obra, será possível presenciar tons de mais predominantes de cinza, marrom, vermelho, amarelo, azul e verde.

## **5.2 Trilha Sonora**

O programa *Bosca Ceoil* é um criador de faixas sonoras computadorizadas que simulam instrumentos musicais, permitindo compor músicas autorais para serem utilizadas no projeto.

Abaixo é possível observar sua interface, onde se adiciona pequenos retângulos conforme a necessidade na escala distribuída de forma vertical.

## **Figura 3 - Interface Bosca Ceoil**

| <b>FILE</b><br>26 227 |        |     | ARRANGEMENT<br>$-29 - 30$ |         | <b>INSTRUMENT</b><br><b>531</b> | ADUANC<br>. . |
|-----------------------|--------|-----|---------------------------|---------|---------------------------------|---------------|
| 80                    | -382   | -34 | -33                       | 8       | 35                              | 183           |
| 136                   | 120    | 121 | EP08.                     | 20<br>в | 210                             |               |
| 227                   | -- 206 | 207 | 230-                      | 23      | 232ء=                           |               |
|                       | 228    | 229 | ÷                         |         |                                 |               |
| 0#                    |        |     |                           |         |                                 |               |
| D                     |        |     |                           |         |                                 |               |
| c#                    |        |     |                           |         |                                 |               |
| c<br>B                |        |     |                           |         |                                 |               |
| 6#                    |        |     |                           |         |                                 |               |
| n                     |        |     |                           |         |                                 |               |
| G#                    |        |     |                           |         |                                 |               |

**Fonte:** <https://boscaceoil.net/>

Distribuindo os demais instrumentos em uma sequência estabelecida por numerais, é possível obter a música desejada.

A trilha sonora para esse começo tende a ser um pouco mais melancólica, mas ao mesmo tempo leve e delicada, por se passar em um mundo mais fantasioso, tendo um ar mais misterioso.

## **5.3 Desenvolvimento da lógica**

Por fim, é iniciada a etapa de programação para a construção da lógica. Nesta etapa é utilizada a *Unity* Ela está dentro do ranking das engines mais utilizadas, por ter uma gama de recursos mais "amigáveis" com os usuários.

Trabalhando com um sistema orientado de objetos, onde todos os eventos e condições são programados para os objetos presentes em cena, a *Unity* utiliza a linguagem de programação C# para gerar *scripts<sup>1</sup>* com as instruções que cada objeto terá naquela cena. Para o Logan, personagem principal da trama, que terá um *script* para andar, pular, ou uma porta de saída por exemplo, que terá o *script* de abrir após o acionamento de uma alavanca feito por Logan.

#### **Figura 4 - Script de Movimentação**

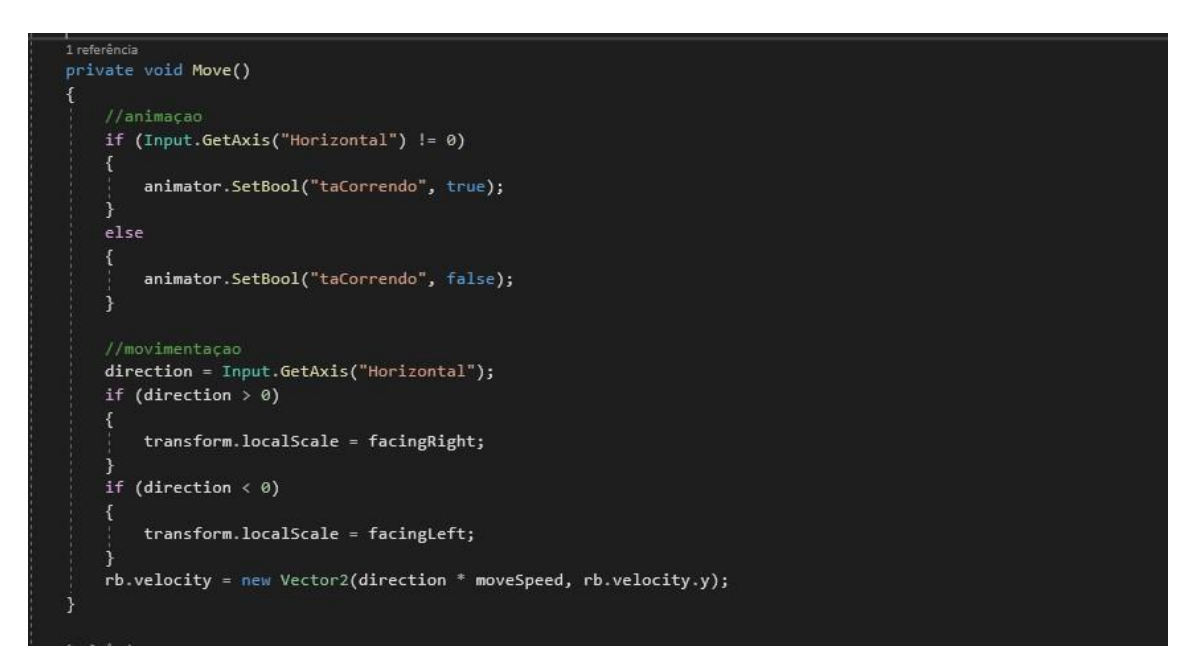

**Fonte:** Elaborado pelo autor.

Além de receber os *scripts,* os eventos não são realizados de forma visual, pois são apenas programações. É nessa etapa que entram os arquivos de arte, que contém as animações do Logan andando e pulando, e da porta se abrindo.

Com a junção de todas essas informações baseadas nos eventos lógicos descritos pelo GDD, obtém-se as cenas. Depois de obter um conjunto de cenas, o engenheiro enquadra todos esses conjuntos na ordem que foram descritas para acontecer, para enfim, obter-se o jogo finalizado.

Este projeto no primeiro momento, atuará com uma prévia do jogo para exemplificar a ideia composta para que no futuro, seja seguido o mapa de atualizações.

### **6. Resultados**

O trabalho se dispôs a apresentar uma versão demonstrativa onde o jogador teria ideia de como o jogo iria funcionar dali em diante, quais seriam as situações que se encontrariam dentro do *game*; a ideia principal por trás do jogo.

## **6.1 Esperado**

O jogador teria que no primeiro momento encontrar Logan em recuado ao canto de uma cela de calabouço, para simbolizar a "prisão mental" a qual o mesmo se colocou com os eventos de sua crise. Naquele momento uma luz misteriosa em forma de fada, se juntaria naquela cena, pra conversar com o protagonista, a fim de tirá-lo dali. ao passar dessa cutscene de diálogo, o jogador poderia sair daquela cela, porém uma parte sua ficaria para trás, uma imagem mais desfocada e cinza de Logan.

Após esses eventos o mesmo iria acessar um ponto já fora daquele calabouço, onde iria visualizar suas memórias para que pudesse recobrar asua consciência e voltar ao resgate de sua "alma". Isso daria um total de 4fases com eventos distintos entre si, porém o obtido foi divergente do apresentado.

## **6.2 Obtido**

O que foi obtido durante o processo, foi uma base em relação a todo conteúdo, pois mesmo que não houvesse uma implementação maior, a parte a qual se sustenta o trabalho foi obtida.

## **6.2.1 Roteiro e Diagrama de Game Designer**

A começar pela documentação do Roteiro, que foi possível ser escrito com todos os eventos de diálogos, interações e numeração de fases, podendo ser descrita cada uma das mesmas que iriam compor a demo, com o máximo de detalhes possível, permitindo o claro entendimento na hora da sua aplicação. Abaixo um trecho do roteiro escrito

## **1-1 Cena 1- Mente do Logan**

Caixa de Diálogo (Logan)

\*Sons de choro\*

-Como eu fui ficar assim...? Eu... eu não queria isso…

\*Sons de Choro\*

-É mais forte do que eu... Sinto como se estivesse me puxando para baixo, cada vez mais…

-Essas vozes… Esses sussurros… Parem de me atormentar…

-Por favor…

\*Sons de Choro\*

-Eu acho que..

\*Sons de Brilho\*

Entra neste momento em cena uma luz cintilante que faz com que todo aquele mundo escuro comece a se iluminar, trazendo consigo uma trilhasonora mais calma. Após esse evento, nosso protagonista, enxuga as lágrimas e começa a levantar a cabeça, pois algo mudou naquele ambiente.

Essa foi uma das primeiras coisas a serem feitas durante o desenvolvimento, permitindo maior clareza no projeto, sendo o "alicerce"do jogo.

## **6.2.2 Arte**

A parte visual do projeto foi uma das partes mais cruciais obtidas, porque sem elas, o jogo em si, seria somente quadrados ou outras formas geométricas pelo cenário. O jogo só toma essa forma primitiva utilizando as formas geométricas nos primeiros momentos de desenvolvimento, onde será inserida apenas a programação para então verificar se as funções elaboradas estão funcionais.

● **Personagens e Animações:** Estabelecemos a relação de personagens iniciais que teriam ou que iriam ser abordados durante essa parte e os que foram criados são:

- 1. Logan o protagonista seu desenho foi elaborado com um visual mais "abatido" focando em olhos menores com menos expressões. Roupas mais escuras porém não totalmente sem cor,para demonstrar que o personagem ainda tem vontade de seguir em frente;
- 2. Pixie/Aruna Irmã de Logan, sendo a segunda personagem mais importante da trama, pois se transforma em Pixie, a ajudante do protagonista em sua mente. Seu desenho é mais alegre e colorido, com traços e olhos maiores;
- 3. Eddy Pai dos protagonistas trazendo consigo um ar protetor e responsável o mesmo será apresentado em alguns momentos na trama, mas a maior parte do tempo se encontrará ausente.
- 4. Sophia Mãe dos personagens principais, traz consigo uma preocupação mais visível com relação aos filhos.

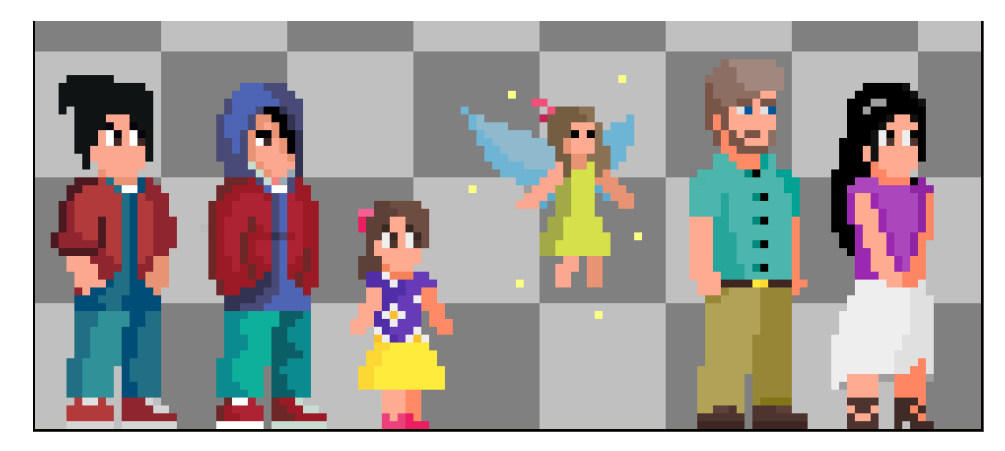

**Figura 5 - Personagens Criados**

**Fonte:** Elaborado pelo autor.

Acima estão todos os integrantes citados, estando na mesma ordem descrita acima. Nesta imagem, é possível distinguir as emoções do protagonista a esquerda.

As animações colocadas na *engine* foram apenas do Logan coma Pixie, para a estruturação da primeira fase, pois seriam os únicos a aparecer até o momento. Esses personagens contam com mais animações do que os restantes, tendo animação de pulo e de caminhar. Os outros personagens também receberam animações como respirar enquanto está parado.

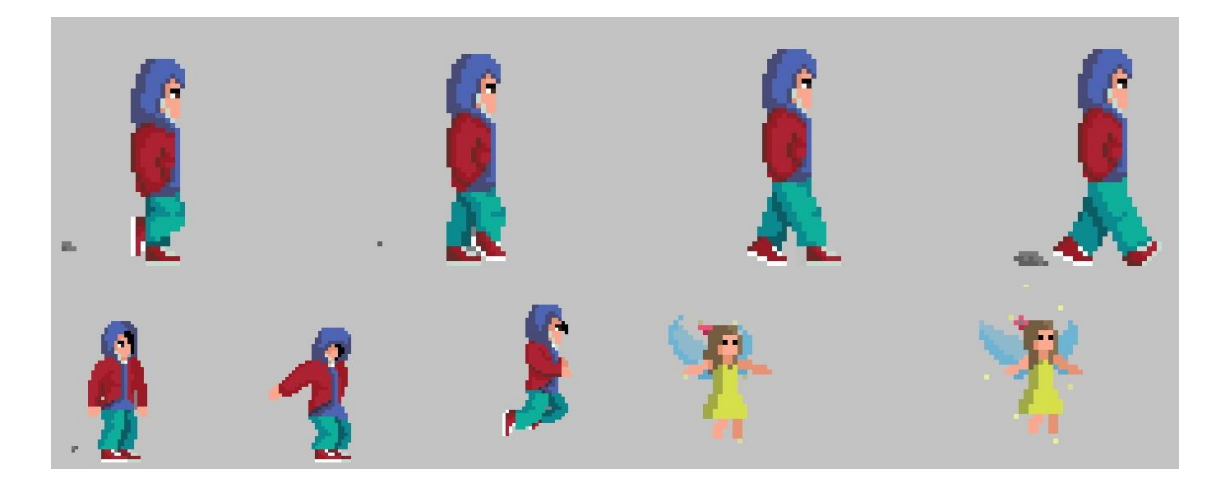

**Figura 6 - Animações - Personagens Criados**

**Fonte:** Elaborado pelo autor.

Na imagem acima, estão exemplos de pedaços das animaçõesque foram criadas, sendo Logan e Pixie na mesma.

## **Ambientação e cenário**

A ambientação proposta foi de 4 mapas, um calabouço, uma caverna, uma sala de controle e um jardim, porém com uma revisão na ambientação e level designer, até

o momento somente os elementos do calabouço completos foram obtidos, o que permitiu trazer ao invés deum cenário comum, uma mesclagem entre o calabouço e o quarto de Logan, para dar a ideia de que parte daquele cenário recebia muitainfluência do mundo externo, conforme a imaginação do protagonista.

O cenário em si foi dividido em três partes, sendo elas:

● *Ground***:** Nesse tópico, é onde se enquadra as paredes, teto echão, onde o personagem estará se situando.

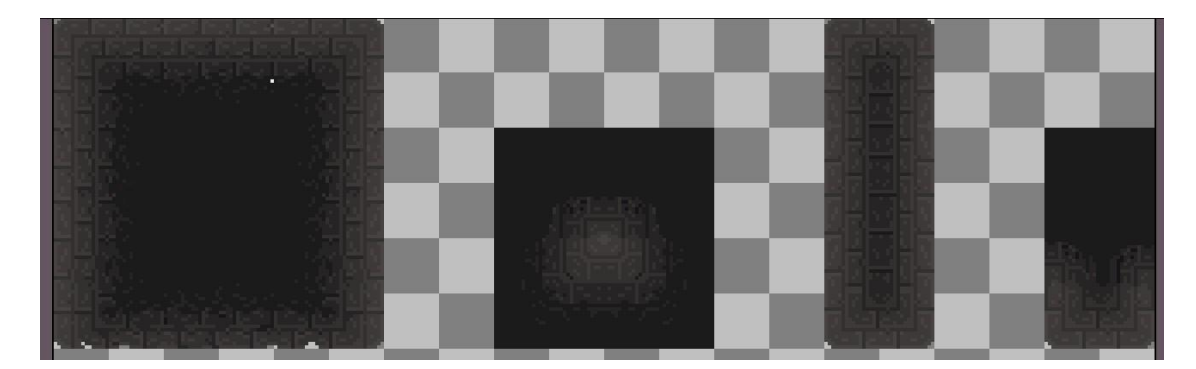

**Figura 7 - Matriz com o cenário de tijolos**

**Fonte:** Elaborado pelo autor.

A confecção foi baseada em uma matriz 3x3 onde a parte de cimaera o chão, as laterais as paredes, e a parte de baixo o teto. Já os demais seriam encaixes complementares.

**Background:** O background seria o fundo do cenário, que tem um estilo mais parecido com ruínas, onde a profundidade foi feitacom uma parede de tijolos simulando como se aquele local fosse um local fechado.

# **Figura 8 - Matriz background calabouço**

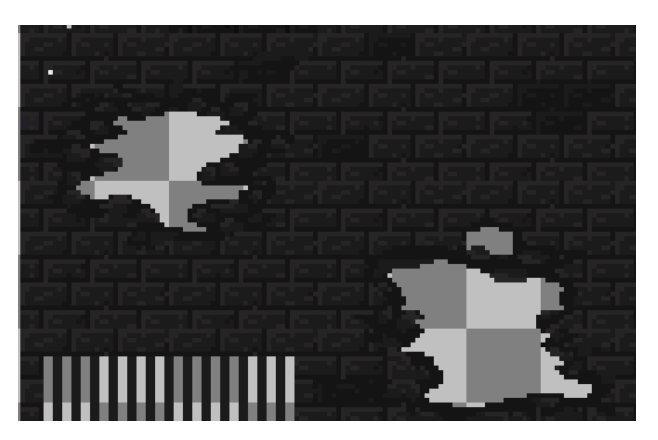

**Fonte:** Elaborado pelo autor.

● *Objects***:** São os objetos que complementam o cenário, e queserão utilizados em alguns momentos para resolver alguns enigmas dentro do jogo, permitindo interação com o jogador.

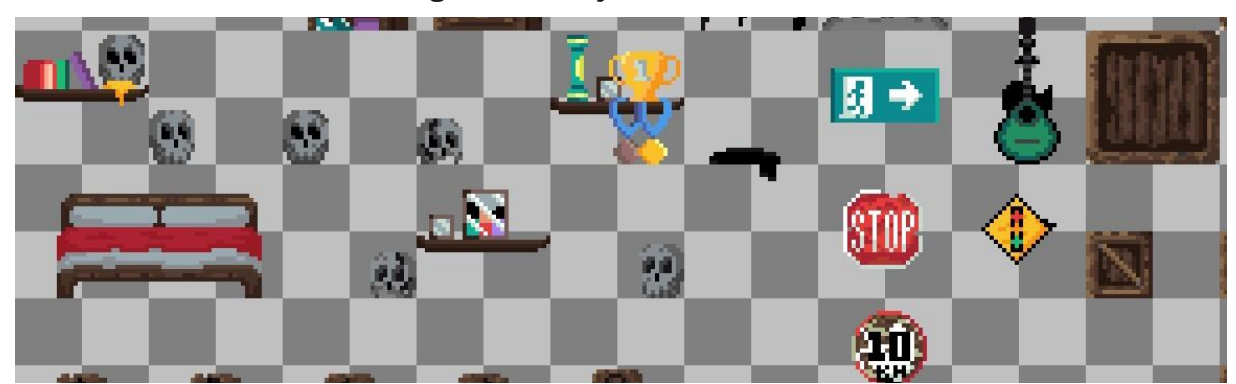

**Figura 9 - Objetos do cenário**

**Fonte:** Elaborado pelo autor.

Com todas essas sprites feitas, é possível então construir oprimeiro cenário para o *game*.

# **● Trilha Sonora**

A trilha sonora feita para o início foi escrita conforme o desejado, tendo sua leveza semelhante a uma canção de ninar,permitindo reduzir a tensão que o tema possa ter.

## **6.2.3 Programação do Projeto**

A programação do jogo na Unity e baseada em criar um objeto com alguns scripts e usar algumas coisas já pré-moldadas existentes fazendo uma mescla de itens e facilitando algumas coisas para que de agilidade a criação

## **● Logan**

O objeto do personagem principal é composto pelo script de movimentação (Figura 4), um script para saber se esta interagindo com outro objeto, um RigidBody para adicionar física ao personagem , um BoxCollider para adicionar colisão com outros objetos criados na cena , e um Sprite Renderer para renderizar as sprites do personagem

# **Figura 10 - Script de Interagir**

|                | 图 Assembly-CSharp                                       |  |  |
|----------------|---------------------------------------------------------|--|--|
|                | 1 Dusing System. Collections;                           |  |  |
| $\overline{2}$ | using System.Collections.Generic;                       |  |  |
| 3              | using UnityEngine;                                      |  |  |
| 4              |                                                         |  |  |
|                | Script do Unity (1 referência de ativo)   2 referências |  |  |
| 5              | □ public class EstaInteragindo : MonoBehaviour          |  |  |
| 6              |                                                         |  |  |
|                | 3 referências                                           |  |  |
| 7              | public bool EstaIntegarindo { get; set; }               |  |  |
| 8              |                                                         |  |  |
| 9              |                                                         |  |  |
| 10             | // Update is called once per frame                      |  |  |
|                | Mensagem do Unity   0 referências                       |  |  |
| 11             | void Update()<br>⊟                                      |  |  |
| 12             |                                                         |  |  |
| 13             | if (Input.GetButtonDown("Interage"))<br>曰               |  |  |
| 14             | ſ                                                       |  |  |
| 15             | EstaIntegarindo = $true;$                               |  |  |
| 16             |                                                         |  |  |
| 17             |                                                         |  |  |
| 18             | else<br>⊟                                               |  |  |
| 19             | ſ                                                       |  |  |
| 20             | EstaIntegarindo = false;                                |  |  |
| 21             |                                                         |  |  |
| 22             |                                                         |  |  |
| 55             |                                                         |  |  |

**Fonte:** Elaborado pelo autor.

# **● Sistema de Interagir com objetos**

Um script universal para saber quando o Logan está interagindo com outros objetos e assim executando uma ação, usado para acionar alavancas e fazer um portão se abrir, para o logan pegar a lanterna no chão e serve para qualquer outra açãocomo se fosse um script genérico para uso em várias oportunidades

# **● Pixie**

A mesma base de criação do Logan é seguida aqui com um RigidBody e um BoxCollider , mas o script da pixie e um pouco diferente pois ela é um objeto que seguirá o Personagem principal

# **● Empurrar Caixas**

Um RigidBody com uma Massa maior que as outras para que quando o player encoste na caixa ela tenha uma certa resistência, mas acabe saindo do lugar e indo até o ponto que o player desejar.

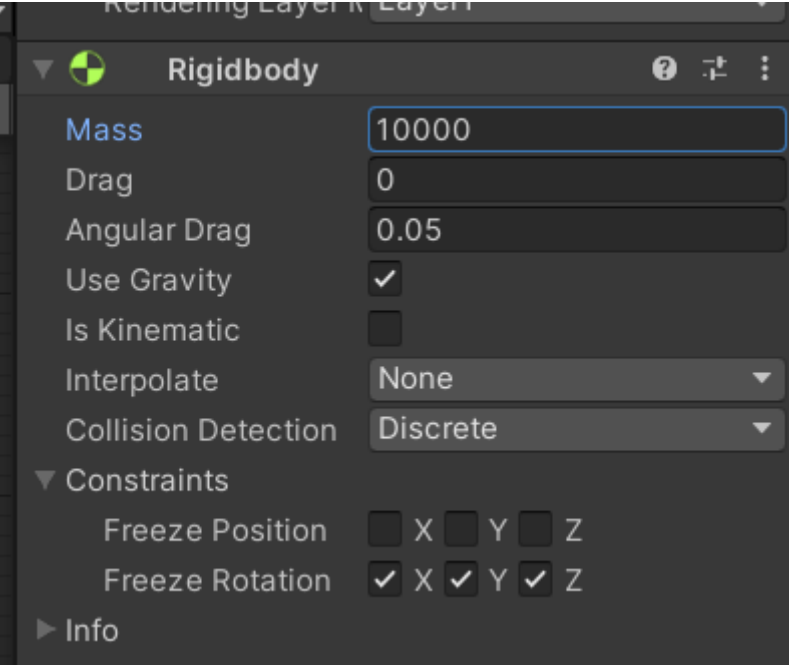

# **Figura 11 - Configuração do Rigidbody**

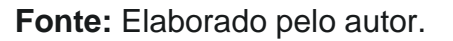

# **6.3 O jogo**

Com todos os resultados acima, aplicamos tudo dentro da *engine* gerando uma compilação prévia da aplicação, nos permitindo avaliar como o jogo ficou, conforme a Figura 12.

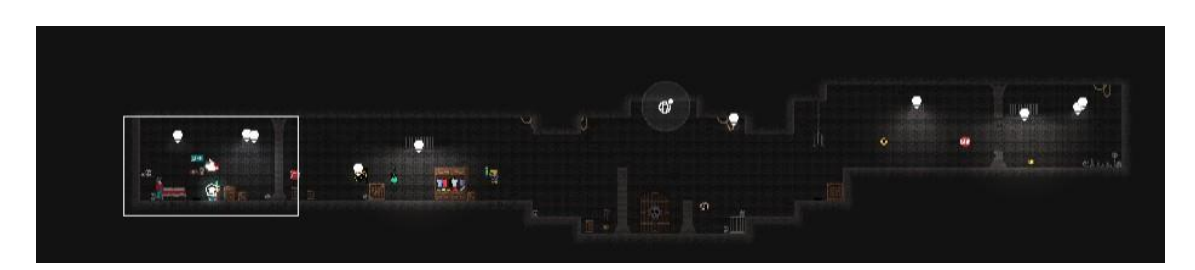

## **Figura 12 - Primeira Fase**

#### **Fonte:** Elaborado pelo autor.

O jogo em si, tem uma base pronta que nos permite evoluir a partir deste ponto.

Isto serviu para entender mais sobre o processo de desenvolvimento na área, que apesar de não parecer, é mais complexo do que o imaginável, pois durante o processo, foram observados diversos problemas, como por exemplo fazer com que uma animação se "encaixasse" na plataforma sem apresentar problemas e fazer com que o computador, entendesse como aquela imagem deveria se portar no *game*. Além deste o principal problema foi a escassez de tempo, pois o projeto possui uma complexidade grande, o que necessitaria de um tempo para poder gerar e testar todas as funções com uma segurança maior, para assim trazer algo mais satisfatório.

Mesmo com estes contratempos, ainda foi possível entregar um primeiro esboço de como o jogo irá se apresentar aos jogadores.

### **Considerações Finais**

O trabalho apresentado abordou o assunto de desenvolvimento de *games*. obtendo uma demonstração funcional do jogo com as mecânicas e artes implementadas conforme descritas acima, sendo considerada uma base para futuras atualizações.

Apesar de ser uma proposta com potencial, a mesma teria de ter um prazo muito maior do que o proposto para entrega do mesmo. O desenvolvimento, geralmente, é feito por uma equipe, com um número acimade 3 pessoas para minimizar o trabalho feito, porém não é impossível realizar essas tarefas com uma única pessoa. O único problema é que demandaria mais tempo do que o comum conforme afirmado acima.

Dentro do projeto, ocorreram falhas técnicas que comprometem o desenvolvimento, atrasando algumas implementações que fariam com que o jogo pudesse ter a quantidade de fases propostas. Não é incomum observar erros em qualquer desenvolvimento, seja de um aplicativo relativamente simples, até um

26

sistema complexo cheio de vertentes.

Ainda há muito mais a se ver e rever a fim de melhorar cada vez mais o projeto. Por isso a questão de versionamento será atribuída para os próximos passos, permitindo que o *game* possa ter atualizações e funções implementadas com mais calma, e com um teste mais preciso, para entregar assim uma obra completa ao final.

## **Referências Bibliográficas**

BVSMS. **Ansiedade**. [Biblioteca](http://www.saude.gov.br/bvs) Virtual em Saúde do Ministério da Saúde. Fev. de 2011. Disponível em: [<https://bvsms.saude.gov.br/bvs/dicas/224\\_ansiedade.htmll>](https://bvsms.saude.gov.br/bvs/dicas/224_ansiedade.html) Acesso em: 16 deAgo de 2021.

BVSMS. **Depressão**. [Biblioteca](http://www.saude.gov.br/bvs) Virtual em Saúde do Ministério da Saúde. Marde 2005, Disponível em:

[<https://bvsms.saude.gov.br/bvs/dicas/76depressao.html>](https://bvsms.saude.gov.br/bvs/dicas/76depressao.html) Acesso em 16 de Ago de 2021.

BORBA C., MELLO J. Brasil sofre com epidemia de ansiedade e depressão. **Humanista**, Rio Grande do Sul, 27 de Nov. de 2017. Disponível [em:<https://www.ufrgs.br/humanista/2017/11/27/brasil-sofre-com-epidemia-de-a](http://www.ufrgs.br/humanista/2017/11/27/brasil-sofre-com-epidemia-de-a) nsiedade-e-depressao/> Acesso em: 21 de Ago. de 2021.

CNN. **Brasil tem mais de 67 milhões de gamers**. 10 de Out. de 2020. Disponível em:[<https://www.cnnbrasil.com.br/tecnologia/brasil-tem-mais-de-67-milhoes-de](https://www.cnnbrasil.com.br/tecnologia/brasil-tem-mais-de-67-milhoes-de-gamers-diz-pesquisa-47-sao-mulheres/)[gamers-diz-pesquisa-47-sao-mulheres/>](https://www.cnnbrasil.com.br/tecnologia/brasil-tem-mais-de-67-milhoes-de-gamers-diz-pesquisa-47-sao-mulheres/) Acesso em:10 de Nov. de 2021

Destaque dos Game Awards 2018, "**Celeste" tem sangue brasileiro**. UOL 07 deDez. de 2018. Disponível em:

[<https://www.uol.com.br/start/ultimas-noticias/2018/12/07/celeste-jogo-com](https://www.uol.com.br/start/ultimas-noticias/2018/12/07/celeste-jogo-com-participacao-de-brasileiros-que-foi-destaque-no-tga.htm)[part](https://www.uol.com.br/start/ultimas-noticias/2018/12/07/celeste-jogo-com-participacao-de-brasileiros-que-foi-destaque-no-tga.htm) [icipacao-de-brasileiros-que-foi-destaque-no-tga.htm.](https://www.uol.com.br/start/ultimas-noticias/2018/12/07/celeste-jogo-com-participacao-de-brasileiros-que-foi-destaque-no-tga.htm)> Acesso em: 21 de Nov. de 2021.

ESCOLA B., **Jogo Eletrônico** Disponível em:

<https://escola.britannica.com.br/artigo/jogo-eletr%C3%B4nico/481214>acesso em: 2 de Dez de 2021

**Game Engine:** o que é, para que serve e como escolher a sua. Produção de Jogos, 2021 Disponível em: [<https://producaodejogos.com/game-engine/>](https://producaodejogos.com/game-engine/)Acesso em: 21 de Nov. de 2021.

Governo Federal. **O que é Covid 19,** 08 de Abril de 2021. Disponível em: [<https://www.gov.br/saude/pt-br/coronavirus/o-que-e-o-coronavirus/>](https://www.gov.br/saude/pt-br/coronavirus/o-que-e-o-coronavirus/) Acesso em: 5 de ago. de 2021

SANCASSANI V.; FORTIM I; CAMPARIS D, **Rainy Day:** Jogadores eidentificação com o tema da depressão e ansiedade Disponível em: [<https://www.sbgames.org/sbgames2017/papers/CulturaShort/175213.pdf/](https://www.sbgames.org/sbgames2017/papers/CulturaShort/175213.pdf)*>*acesso em: 5 de Jun de 2021

SERRANO P. H.; ALCANTARA D., **Aspectos Gerais dos Games Indies**, Ano X,

n. 08 - agosto/2014 - NAMID/UFPB Disponível em :[<https://periodicos.ufpb.br/ojs2/index.php/tematica/article/view/20298/](https://periodicos.ufpb.br/ojs2/index.php/tematica/article/view/20298)>

STAMATO A. B.; STAFFA G.; VON ZEIDLER J, **A influencia das Cores na Construção Audiovisual**, Disponível em: [<https://portalintercom.org.br/anais/sudeste2013/resumos/R38-1304-1.pdf/](https://portalintercom.org.br/anais/sudeste2013/resumos/R38-1304-1.pdf)>Acesso em: 15 de Jun. de 2021

WEILLER A. T., **Game Desing Inteligente**, São Paulo 2012 Disponível em: <[:https://teses.usp.br/teses/disponiveis/27/27154/tde-17052013-](https://teses.usp.br/teses/disponiveis/27/27154/tde-17052013-105240/publico/ThaisArriasWeiller.pdf) [105240/publico/ThaisArriasWeiller.pdf/](https://teses.usp.br/teses/disponiveis/27/27154/tde-17052013-105240/publico/ThaisArriasWeiller.pdf)>